## **Guía para diligenciar correctamente, una PQRSyF**

Tome un Formato de Solicitud, aquí en el buzón. Los primeros datos a llenar para tener un seguimiento son:

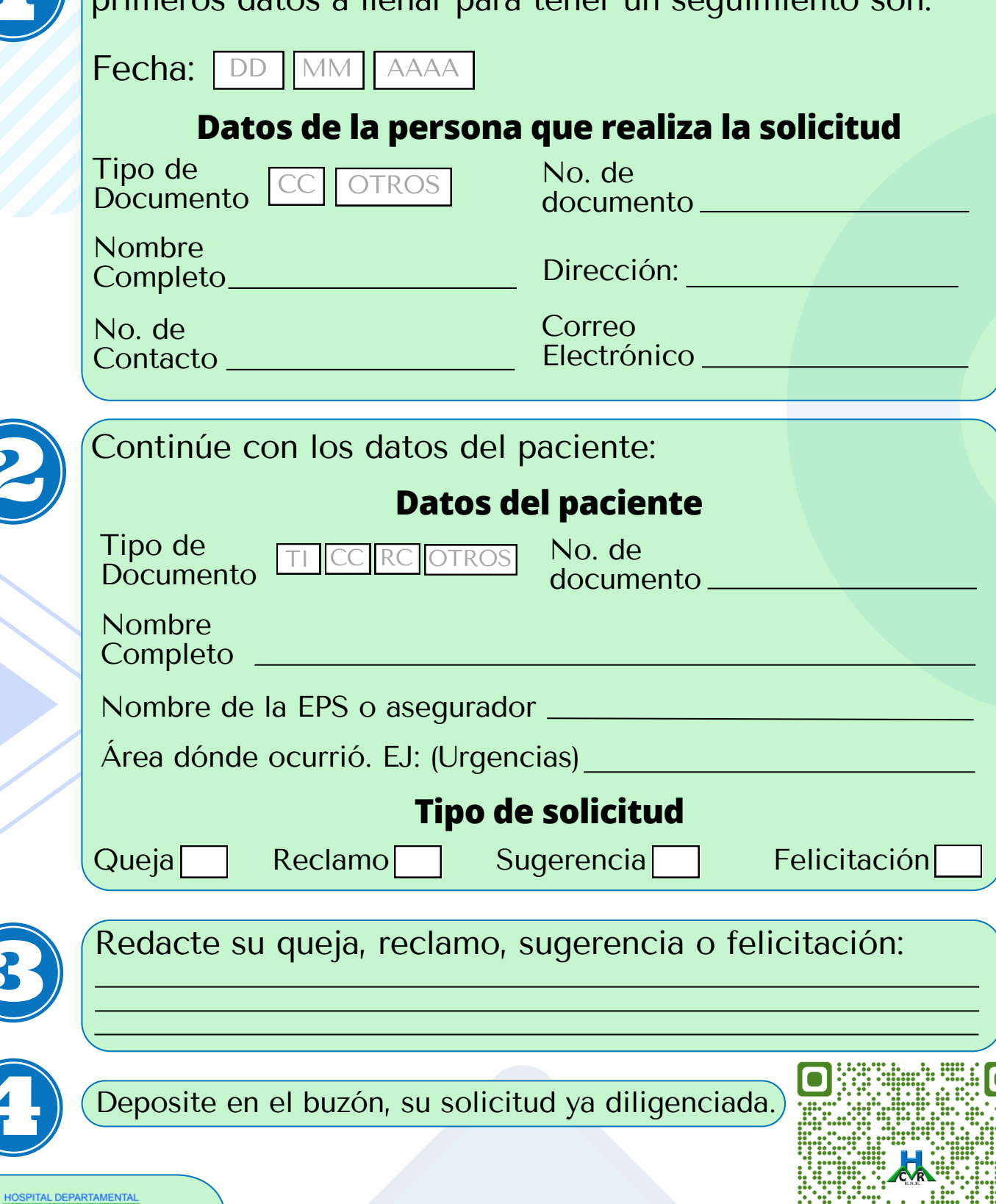

**MARIO CORREA RENGIFO**